# MacTechnics Newsletter June 2021

#### A. Apple News

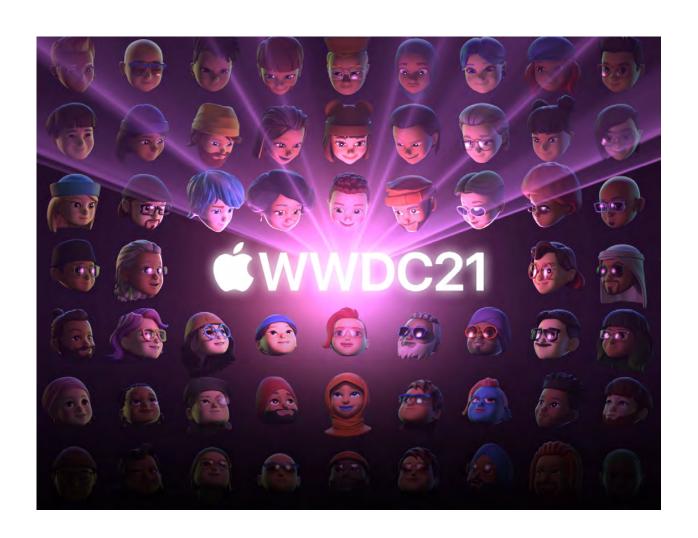

Announcing exciting updates to iOS, iPadOS, macOS, and watchOS. Bringing amazing new capabilities to you and your devices

Watch the Keynote

#### **B.** Hardware News

#### 4 simple ways to customize your Apple AirPods

Earbuds keep our business to ourselves and make long commutes more bearable. Apple's AirPods are a popular option for iPhone owners. They are well-designed and capable of some neat functions. You may not know just how versatile these earbuds are, so we put together some tips to help you get the most out of your listening experience.

# Apple's new AirTags are already selling out – Get one while you still can

Losing your stuff is never fun, and trackers help to minimize this risk. Attach these small devices to your things and rest assured that you will (likely) find them if lost. Apple recently introduced its own trackers called AirTags, and they're already hugely popular. We'll tell you more about them and how to grab your own.

# Apple makes big changes to keep AirTags from being used to track you

Apple AirTags are great for finding your stuff. They also have other uses, such as keeping tabs on your pets and children and tracking commonly stolen items like a purse or jacket. The problem is that these nifty little devices can also be used to track you. We'll show you how people can do this and what is being done about it.

#### C. Software News

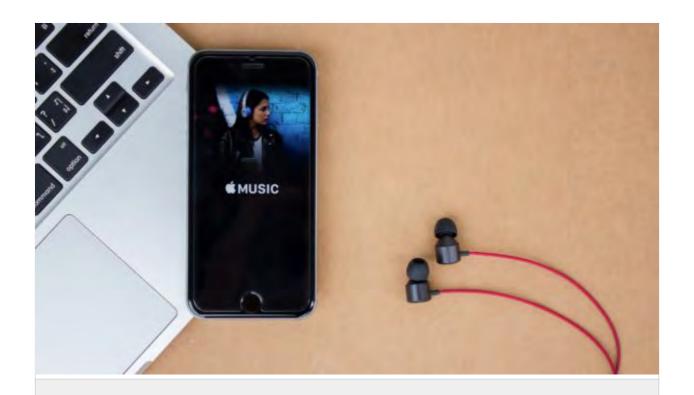

# From lossless music to spatial audio: How to get the most out of Apple Music's latest features

Streaming music offers a huge library of tracks you can take anywhere you go. Apple Music has plenty of competition, and it is busting out the big guns to grab more listeners. Its advances in sound are bringing a cinema-style experience to home devices. We'll give you the rundown on spatial audio with Dolby Atmos and lossless music.

<u>Tap or click here for details on Apple Music's new technology.</u> →

# Where Spotify beats Apple Music – and where it doesn't

Spotify and Apple Music both offer the chance for us to listen to and download music so we can be entertained no matter where we are. But which one is better for you?

We've put together a handy comparison so you can find out which one should be your music streaming service of choice.

# macOS Monterey

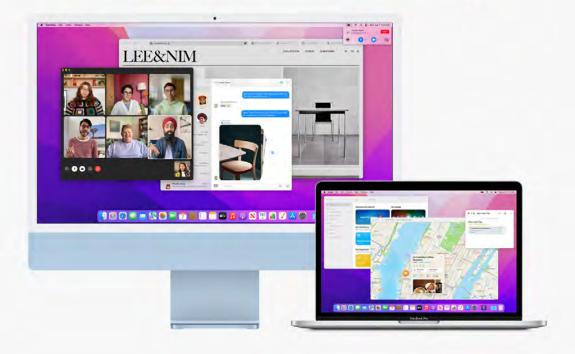

Share your screen
with friends and
coworkers in entirely
new ways with
SharePlay. Explore a
more immersive,
customizable, and
streamlined Safari.
And with Universal
Control, you can now
work seamlessly
between your Mac
and iPad.

#### **SEE THE PREVIEW**

#### D. IOS Corner

Apple tip: How to record your phone screen It's always easier to show someone how to do something rather than tell them. But if you're not in the same room, how do you explain that cool new trick on your iPhone? It's simple, record your screen while performing the trick and send it to them. Don't worry. We'll show you how.

# watchOS 8

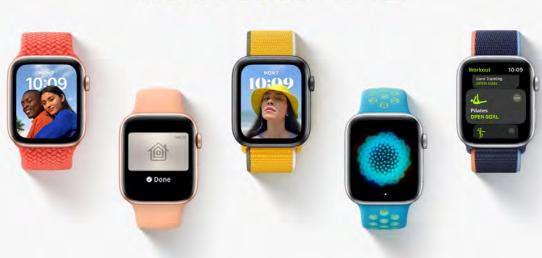

Give your Portrait mode photos from iPhone a starring role on a dynamic new watch face. Unlock your door from your wrist with home keys.\* Work out with tai chi and Pilates. And center yourself with new

Mindfulness experience s.

### **SEE THE PREVIEW**

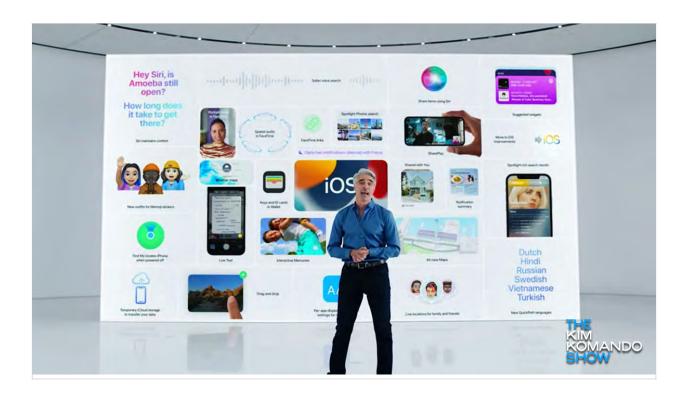

# Use an iPhone? Best new features coming to iOS 15

Apple's annual WWDC event showcased iOS 15 and cool new features that are on the way. Expect changes to the Wallet app, FaceTime and more. There were also announcements related to Apple Watch and iPad. We've rounded up the highlights of the event so that you won't miss a thing.

Tap or click here for the scoop on Apple's latest developments. →

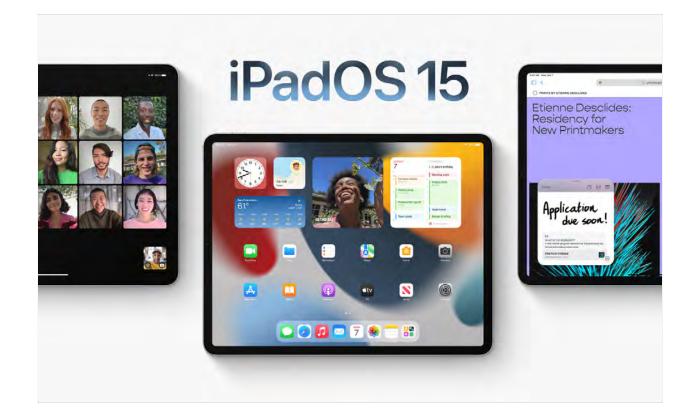

more things even more easily with powerful new multitasking tools. Create notes from any app using Quick Note. Add new widgets that let you see information at a glance, right on your Home Screen. And enjoy many of the great features also coming to iOS 15.

### **See the Preview**

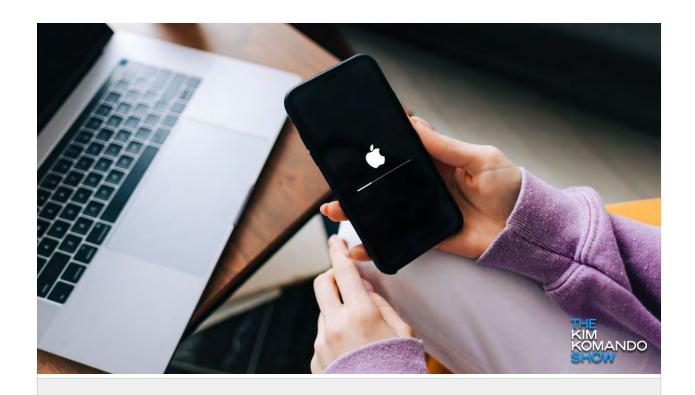

# Battery problems after upgrading to iOS 14.5? Here's how to fix it

Apple's iOS updates bring new features and fixes, but they also sometimes cause problems. Battery issues are among the chief complaints from a recent iOS update. We'll give you some tips for fixing the battery issues and when to expect a patch from Apple.

Tap or click here for a quick battery fix. →

# 5 best iPhone security settings and tricks you haven't tried yet

Apple's iOS 14 update brought along many features for customizing your iPhone experience. Among them are new security and privacy settings, though you may not know they're even there. We've gathered five tips and tricks for tweaking your iPhone's settings in the name of safety.

# 7 smart ways your Apple Watch and iPhone can work together

If you have an iPhone you might want to think about adding an Apple Watch to your arsenal of devices. That's because Apple just came out with an impressive list of ways your gadgets can work together to make life easier. You can do things like control your iPhone camera remotely, use Apple Watch for contactless payments and so much more!

# New iPad Pro is here – Get an older model for \$100 off now

Apple just introduced the impressive new iPad Pro. It's got a lot of standout features, like 5G and Apple's new M1 processor chip. But the truth is the older model works just as well for most people. And now it's even more appealing, at about \$100 off for most models. If you need a tablet upgrade or you've been waiting for a big sale, now is the time to grab one.

# The best way to listen to podcasts on iPhone and Android

Podcasts are a great way to learn more about your interests, but you're spoiled for choice when it comes to platforms. It can be hard to choose which app to get for your iPhone or Android. Luckily, we found the best apps you can use to listen to your favorite shows — including Kim's podcasts!

### Secret way to send hidden messages on an iPhone

You've probably used the Notes app on your iPhone for a handy grocery list. But if that's all you're using the app for, you're really missing out. One of the Notes app's lesser-known features is that it can be used as a collaboration tool. We'll show you how so you can get the most out of Notes.

#### E. Deals News

BundleHunt is offering up to 51 apps at vastly reduced pricing. You choose which apps you want to own. Check the website to discover a detailed summary of what each app does. Below is an abbreviated version of what is in the bundle. You pay \$2.50, and the price of the apps.

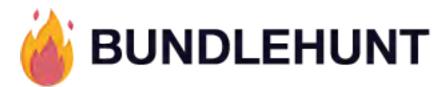

the EPIC macOS BUNDLE IS LIVE

Starts NOW at \$2.00 Price Goes
Up Soon!

"Roxio Toast 19 Titanium" + 50 More Apps!

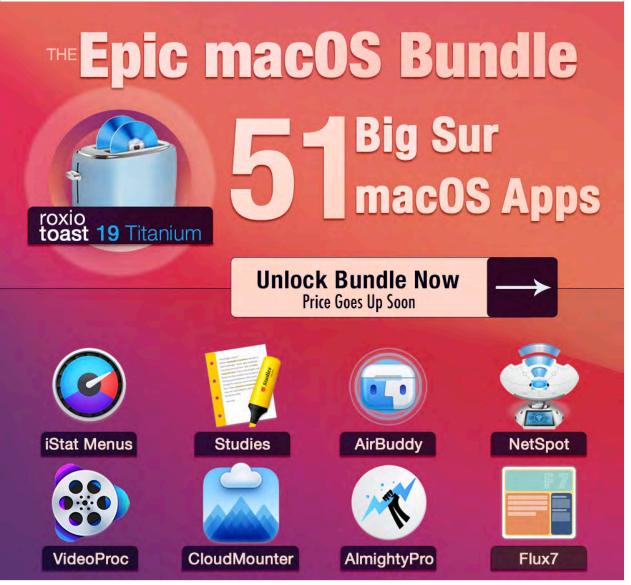

#### www.bundlehunt.com

# What's in the bundle to choose from:

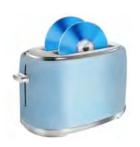

#### **Roxio Toast 19 Titanium**

Available for:

\$11<del>\$99.99</del>

The number one digital media suite and DVD burner for Mac! Easily Capture Your Screen, Burn Digital Media & Edit Videos Seamlessly.

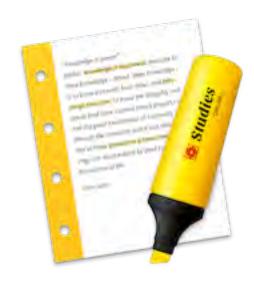

#### **Studies**

#### Available for:

#### \$4.00\<del>\$24.99</del>

Create and study powerful flashcards to learn anything from medicine to math.

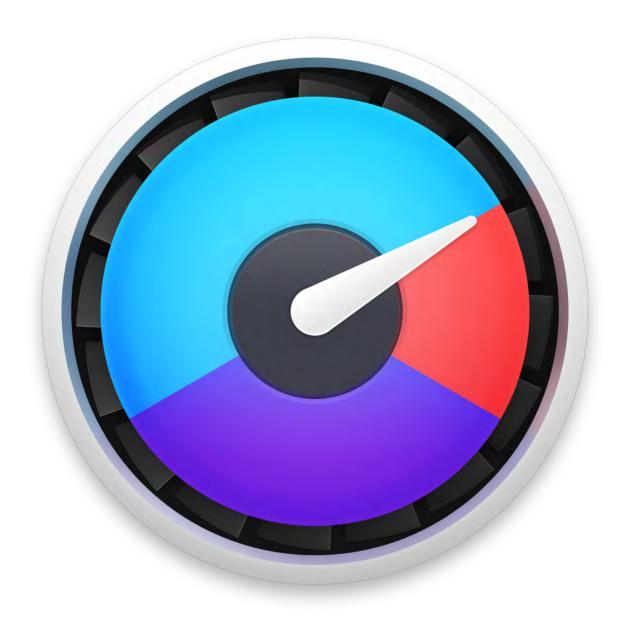

#### **iStat Menus**

Available for:

#### \$6|<del>\$11.99</del>

Monitor your system right from the menubar with huge range of stats.

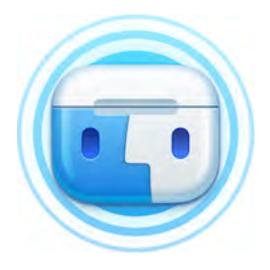

#### **AirBuddy**

Available for:

\$3.00\<del>\$9.99</del>

Experience AirPods on your Mac like never before

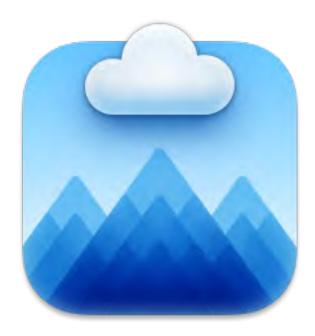

#### CloudMounter

Available for:

\$3.00\<del>\$44.99</del>

Mount cloud storage as local drive on Mac with Big Sur

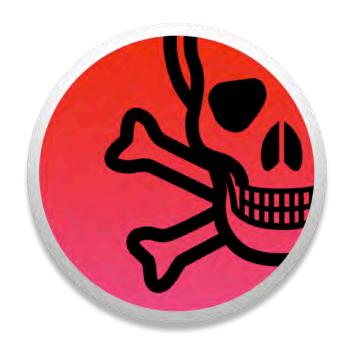

App Killer Available for:

\$1.00\<del>\$5.99</del>

Close all your apps Instantly.

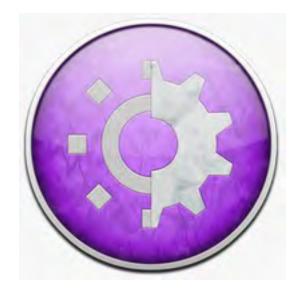

#### **FNable**

Available for:

#### \$2.00\<del>\$25.00</del>

Use your Function Keys, where you need them

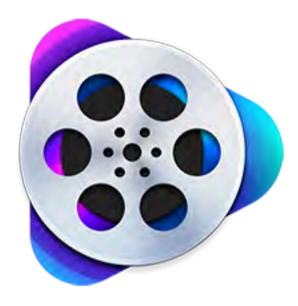

**VideoProc** 

Available for:

\$6.00\<del>\$78.90</del>

One-Stop Video Editing Software

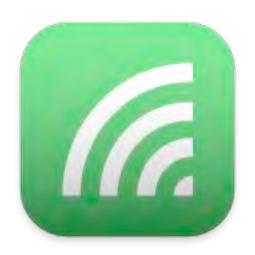

## **WiFiSpoof** Available for:

#### \$3.00\<del>\$19.99</del>

The ultimate system network tool giving a quick overview of the current state of your Mac's network devices.

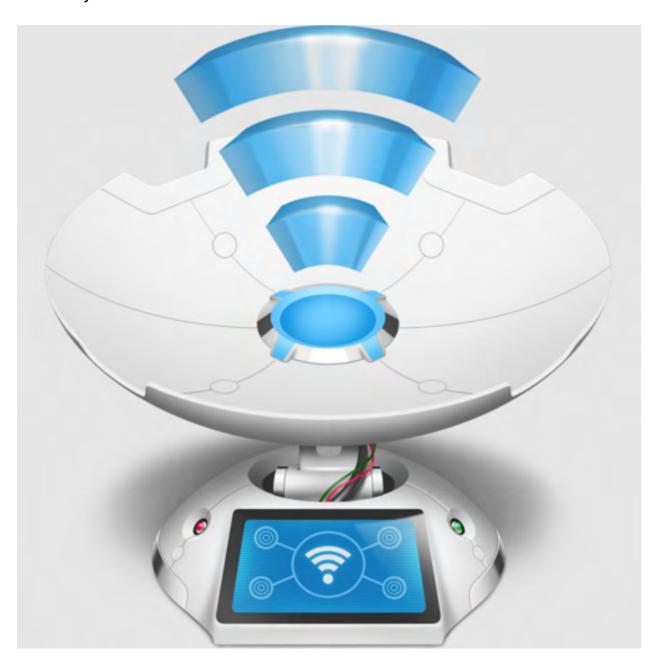

# **NetSpot Home** Available for:

#### \$4.00\<del>\$49.00</del>

Wi-Fi Site Surveys, Analysis, Troubleshooting

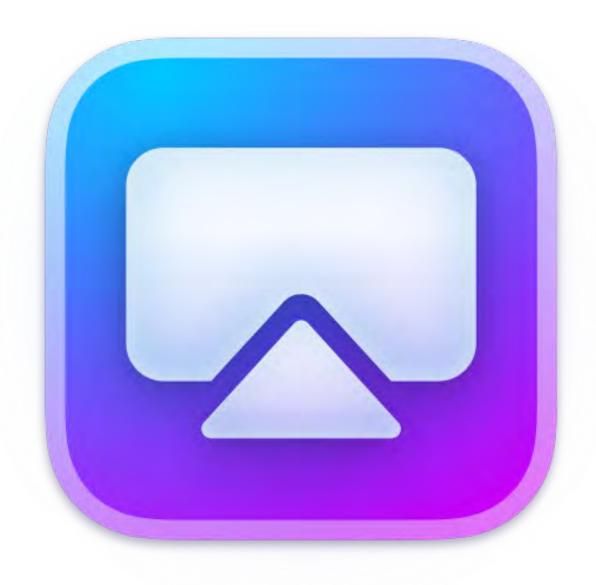

#### **JustStream**

Available for:

\$3.00\<del>\$12.99</del>

Stream Video from Mac to TV.4K and Ultra HD Resolutions Supported.

Page 25 of 69

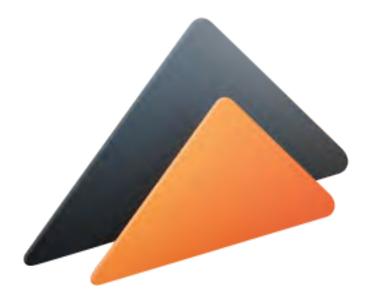

# Elmedia Player Available for:

\$2.50\<del>\$19.95</del>

Universal Mac Media Player: Elmedia Player

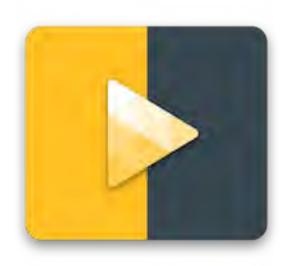

#### **OmniPlayer VIP Lifetime**

Available for:

\$2.00\<del>\$9.99</del>

Best media player on Mac, support almost all format including MKV

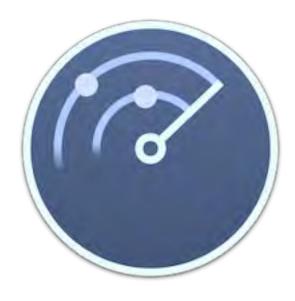

#### **Disk Space Analyzer**

Available for:

\$2.00|<del>\$9.99</del>

Analyze your disk usage, find large files, and free up disk space

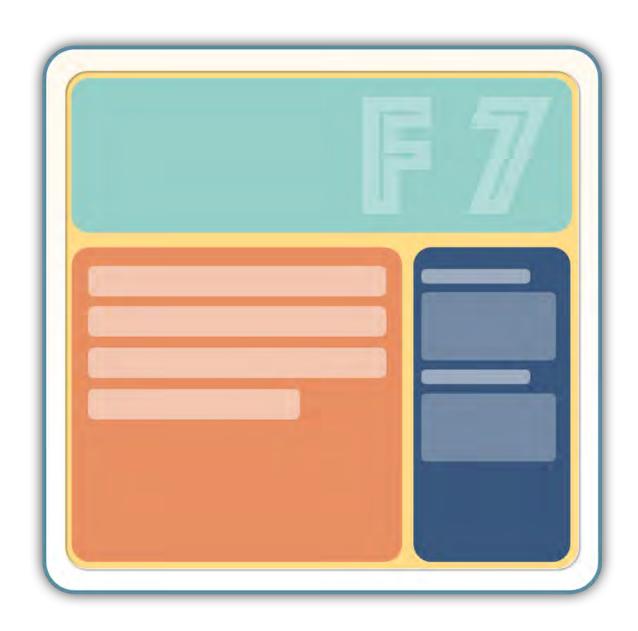

#### Flux

Available for:

#### \$4.50\<del>\$99.99</del>

An incredible Web Design Environment. Work in code and drag & drop. No compromises.

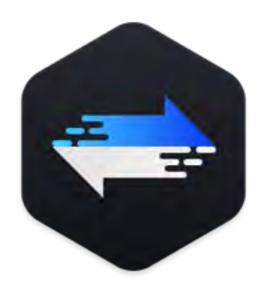

#### **DMtrans**

Available for:

\$2.00\<del>\$59.95</del>

Ultimate iOS Data Transfer and Manager for Mac

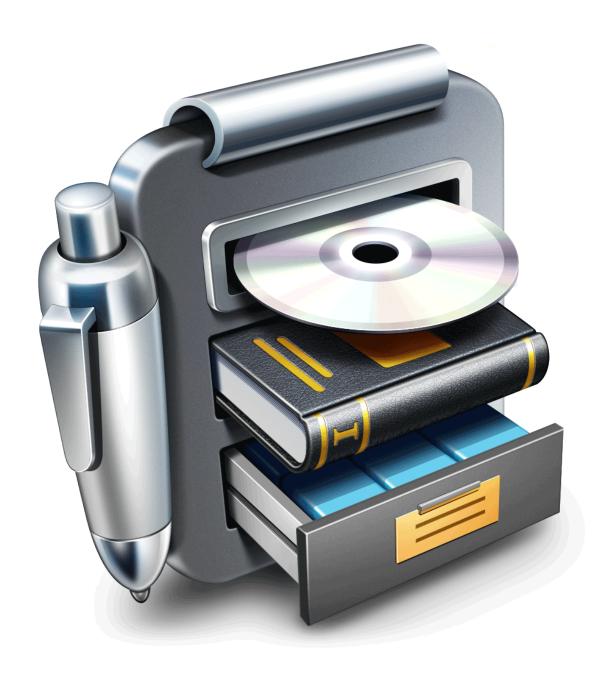

#### **Librarian Pro**

Available for:

\$1.50\<del>\$19.95</del>

Librarian Pro is a complete personal inventory system!

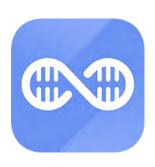

#### **AweClone- Lifetime License**

Available for:

\$1.50\<del>\$24.95</del>

Powerful disk copy & disk cloning software for Mac

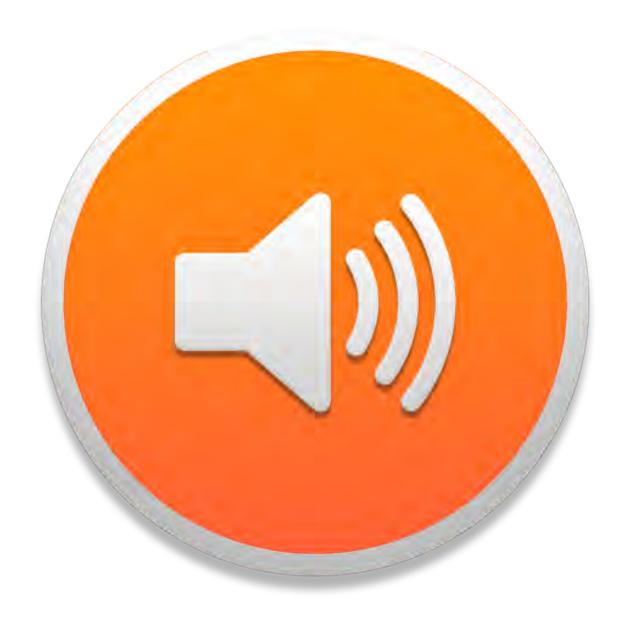

# SpeakMe Available for:

\$1.50|<del>\$9.99</del>

Text to audio With one click.

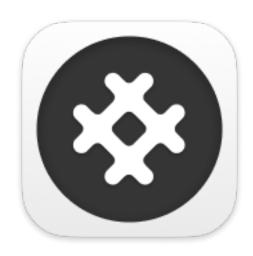

## Pastory Available for:

\$1.00\<del>\$2.99</del>

A clipboard manager, a new way to manage your clipboard history

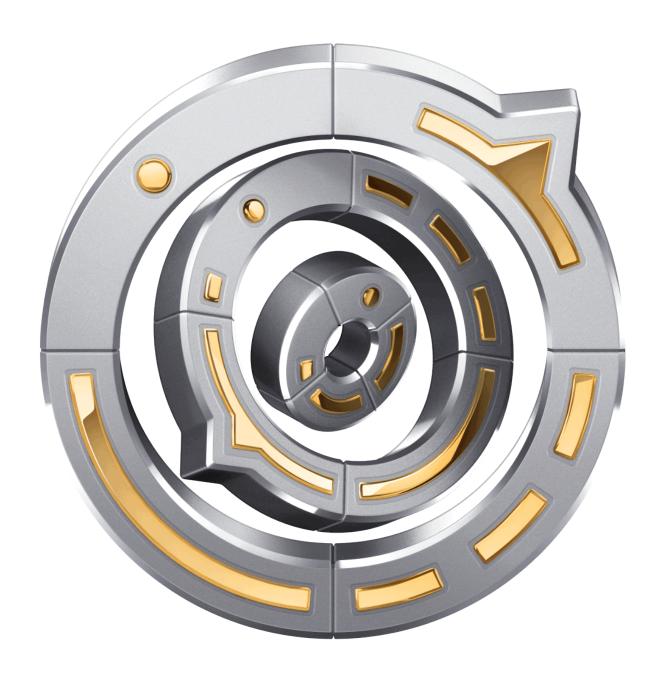

#### **Alarm Clock Pro**

Available for:

\$1.50\<del>\$19.95</del>

Enables you to design your daily routine and perform various tasks automatically

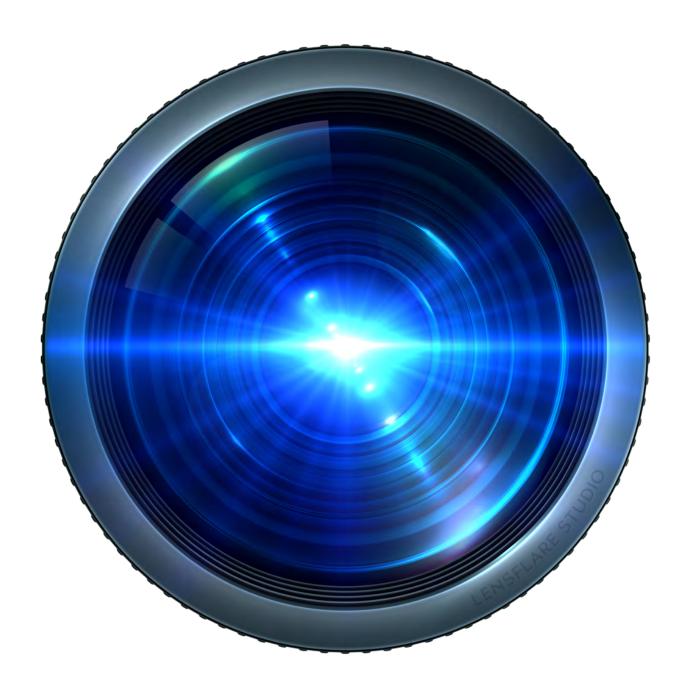

#### LensFlare

Available for:

\$2.00\<del>\$29.99</del>

A powerful light manipulation tool for adding optical effects to your photos.

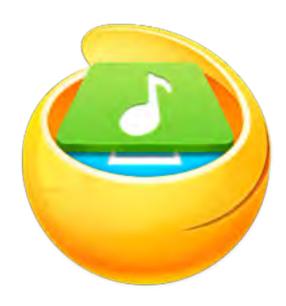

#### **MacX MediaTrans**

Available for:

\$2.00\<del>\$59.95</del>

An easy-to-use iPhone iPad manager for Mac

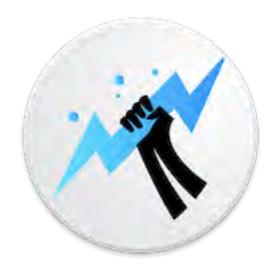

#### **Almighty Pro - 1 Year**

Available for:

\$2.50\<del>\$19.99</del>

Powerful configurations for Mac.

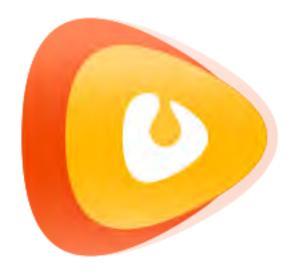

#### **VidJuice UniTube**

Available for:

\$2.50\<del>\$19.99</del>

Download videos and audios from 1000+ sites across all your devices.

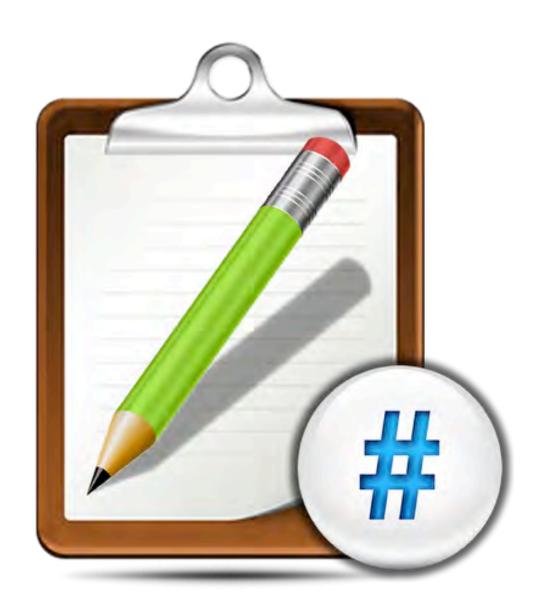

#### Markdown+

Available for:

\$2.50\<del>\$14.99</del>

Edit, style, preview & export your Markdown.

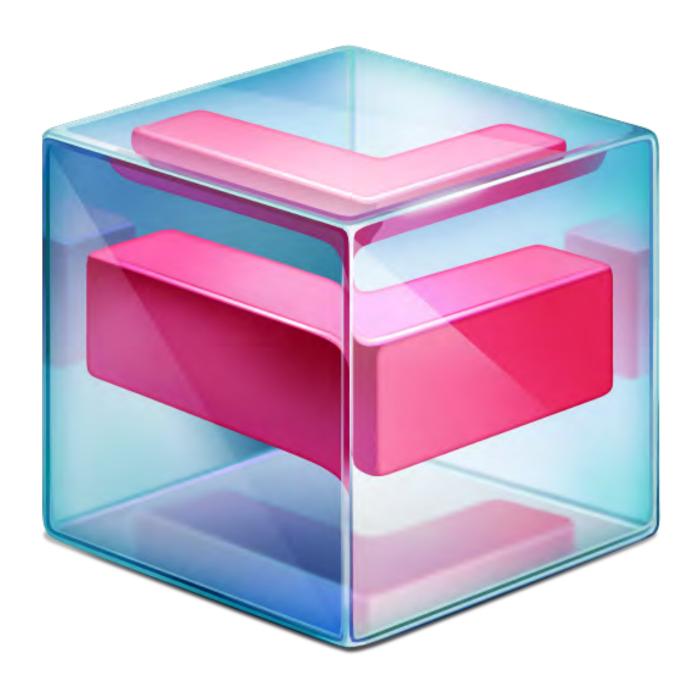

#### Lucid

Available for:

\$2.50\<del>\$39.99</del>

Lucid 4 support for CSS transitions, with a brand new Transition Builder.

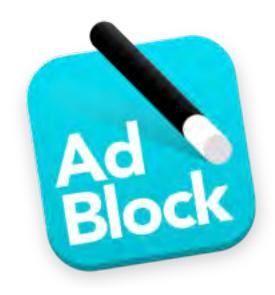

#### Magic Lasso Adblock - 6 month

Available for:

\$2.50\<del>\$17.95</del>

Block ads, trackers and pop-ups

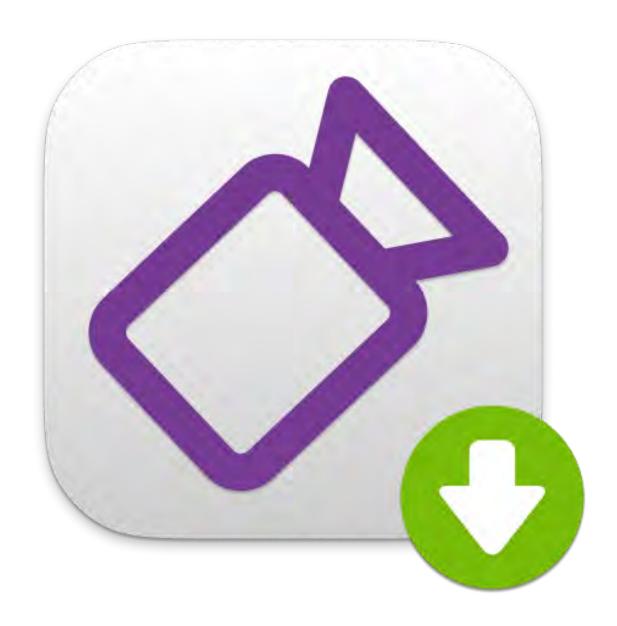

# Yummy Available for:

\$3.00\<del>\$14.99</del>

The only video downloader you'll ever need

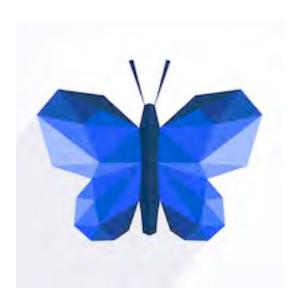

#### **Morpho Converter - Lifetime License**

Available for:

\$3.00\<del>\$14.99</del>

Unit and currency conversions

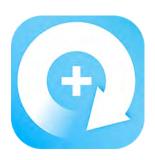

#### **Data Recovery- Enterprise**

Available for:

\$3.50\<del>\$299.00</del>

Powerful Mac data recovery software for enterprise and business

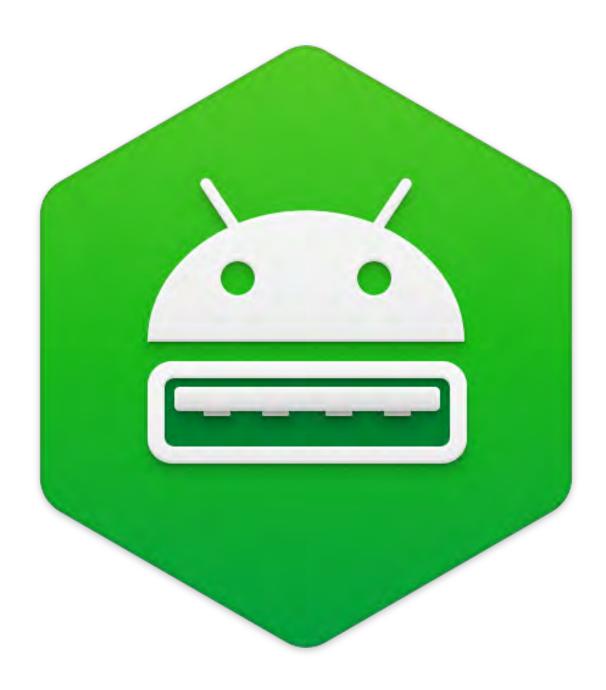

#### MacDroid PRO - 1 Year

Available for:

\$3.50\<del>\$19.99</del>

Android file transfer assistant for macOS devices

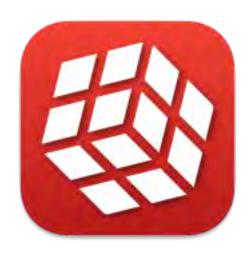

# Singlebox plus Available for:

\$3.50\<del>\$20.00</del>

All-in-one messaging & emailing app

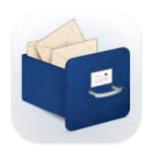

#### **Mail Archiver X**

Available for:

\$4.00\<del>\$49.95</del>

Archive your email in 3 easy steps and you will never lose an email again

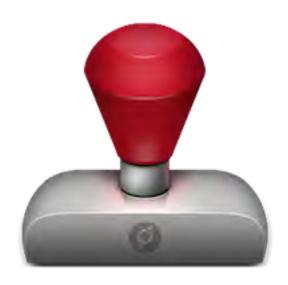

iWatermark Pro

Available for:

\$4.00\<del>\$30.00</del>

#1 Watermark App to Protect Photos

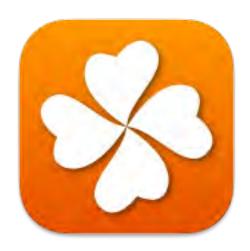

#### **Clovery Plus**

Available for:

\$3.50|<del>\$20.00</del>

All Google Apps in One

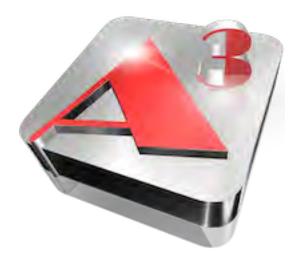

#### **Aurora 3D Animation Maker**

Available for:

\$5.00\<del>\$69.95</del>

Creates limitless special animation effects, as far as your creativity can go.

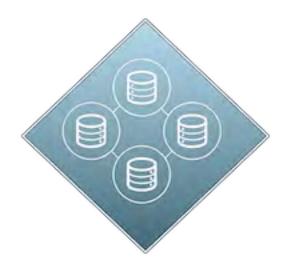

#### **Volume Manager**

Available for:

#### \$5.00\<del>\$17.99</del>

#1 Mac App To Auto-Mount Apple & Windows Volumes, Shares, Drives

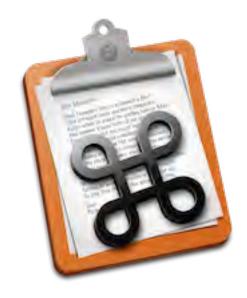

# CopyPaste Pro Available for:

\$4.00\<del>\$30.00</del>

Clipboard Manager - Time Machine For Your Clipboard

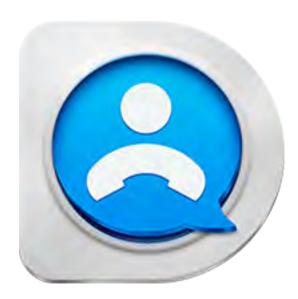

#### **DearMob iPhone Manager**

Available for:

\$4.00\<del>\$79.95</del>

A robust iOS backup and transfer tool for every iPhone/iPad owner

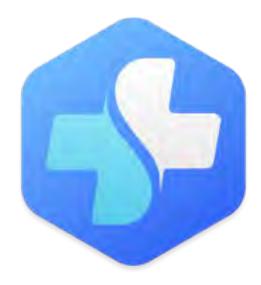

#### **Donemax Data Recovery**

Available for:

\$3.50\<del>\$89.95</del>

Recover deleted, formatted or lost data in a super easy and efficient way

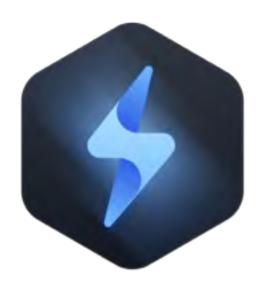

#### **Donemax Data Eraser**

Available for:

\$2.50\<del>\$39.95</del>

Safe, powerful and easy-to-use Mac data erasure software

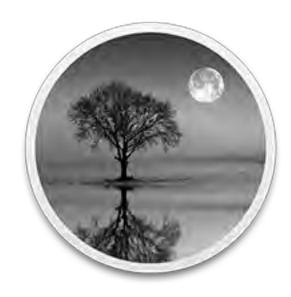

**Reflect Studio** 

Available for:

\$2.00\<del>\$29.99</del>

Add stunning watery reflections to your photos creating amazing works of art.

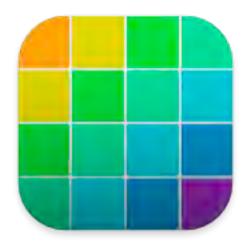

#### ColorWell

Available for:

\$2.00\<del>\$19.99</del>

Color palettes everywhere!

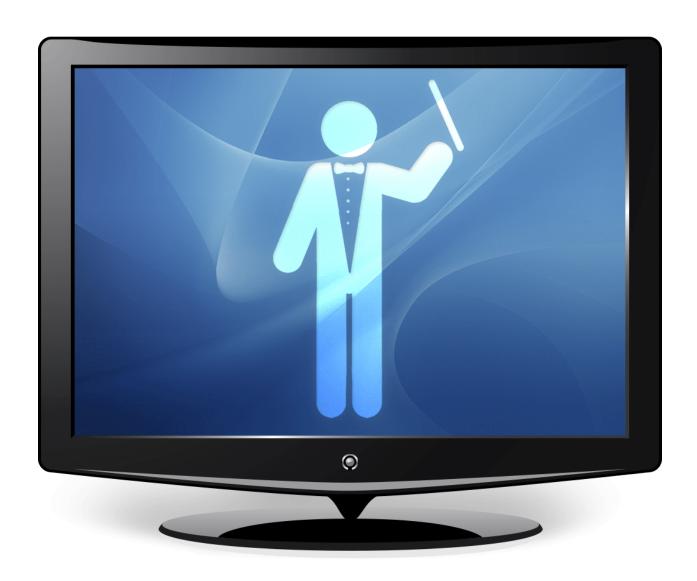

# **Display Maestro**Available for:

\$1.50\<del>\$19.95</del>

Unlock access to all display resolutions of attached devices and bit depths.

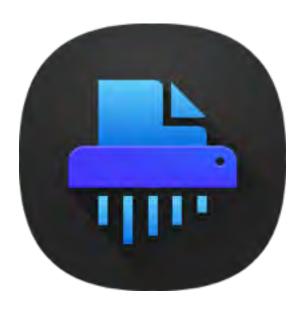

#### **AweEraser**

Available for:

\$1.50\<del>\$29.95</del>

A secure and certified Mac data erasure software

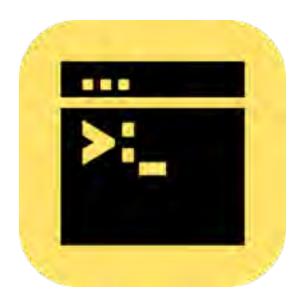

#### **Switch**

Available for:

\$1.00\<del>\$3.00</del>

Manage Your Shell Commands

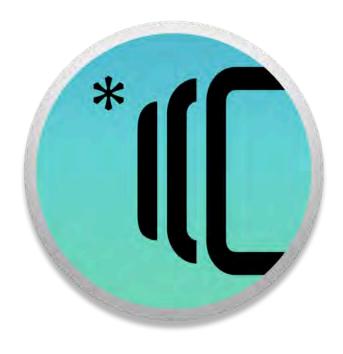

#### **FileUnhider**

Available for:

\$1.00\<del>\$5.99</del>

Hide/unhide your files with one click

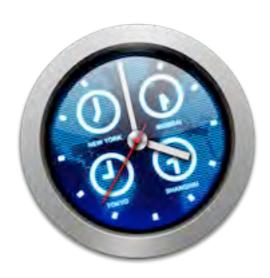

#### **iClock**

Available for:

\$5.00\<del>\$18.00</del>

iClock time tools with world clock, alarms, chimes, countdown, calendars, take 5, floating clocks.

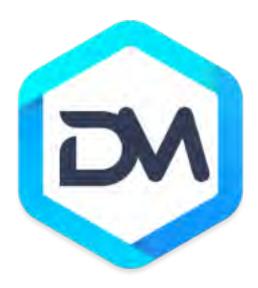

#### **DMmenu**

Available for:

\$1.50\<del>\$14.95</del>

A Windows-style start menu for Mac OS

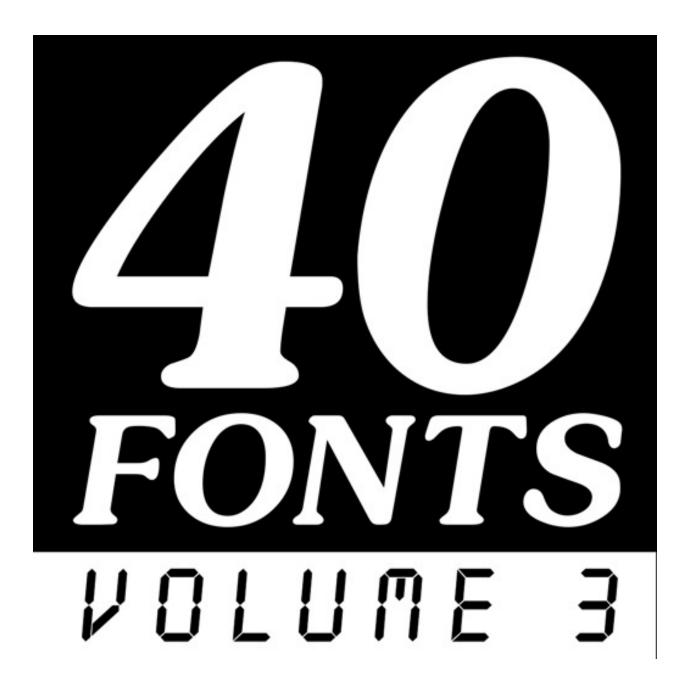

#### 40 Fonts, Volume 3

Available for:

\$1.50\<del>\$19.99</del>

Get creative-er with these 40 fonts in OpenType font format for commercial use.

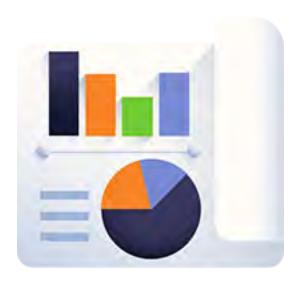

#### **SEONIFY**

Available for:

\$3.00\<del>\$69.95</del>

A Powerful Set of Professional SEO Tools & Visitor Analytics

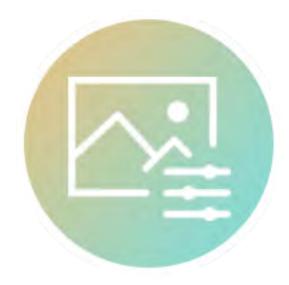

1600+ All In One Retouch Bundle

Available for:

\$2.00\<del>\$49.00</del>

Start saving time, energy, and resources, without sacrificing even pixel of pitch-prefect quality.

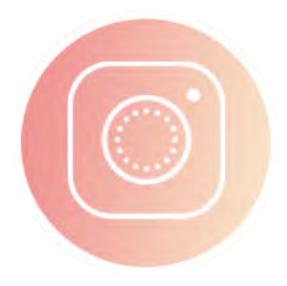

2500+ Professional Photo Overlays Bundle

Available for:

\$2.50|<del>\$29.00</del>

Beautiful and atmospheric effects that enhance your images.

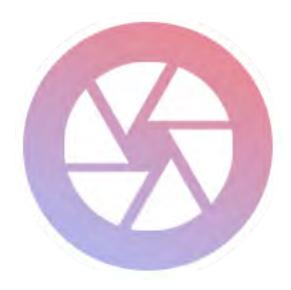

#### 7000+ Professional LUTs

Available for:

\$3.50\<del>\$49.00</del>

Designed to create beautiful, Cinematic film tones for your photos & videos.

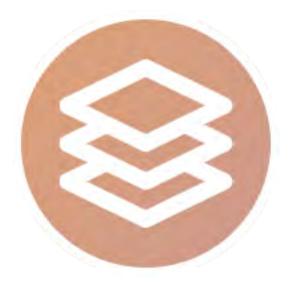

#### 5000+ Professional Photo Overlays

Available for:

\$3.50\<del>\$49.00</del>

Add soft and cool vibes to your designs.

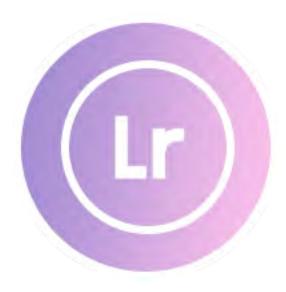

#### 7000+ Professional Lightroom Presets

Available for:

\$4.00\<del>\$69.00</del>

Professional and enthusiast photographers a beautiful, unique effect to your Images.

#### F. Tips & Tricks

## Forgot your Apple ID or password? Here's what to do

Apple IDs are critical pieces of information required to use any of Apple's services. If you manage to forget your ID, it can spell big trouble. What's worse is that recovering your ID can seem more complicated than it actually is. Don't fret, we've got simple steps you need to take to recover your lost Apple account info.

# 9 Apple AirPods tricks you'll wish you knew before now

Apple AirPods are top sellers and for good reason. They're small, sleek and honestly pretty cool. But what else can they do? Kim has nine AirPod tricks that will change your listening game, including listening with a loved one, getting call alerts and using your earbuds as makeshift hearing aids.

# Top security settings for Apple Watch, Samsung Galaxy and Fitbit

With the amount of data your smartwatch collects, there are tangible risks involved with wearing one. You wouldn't let your smartphone be open and easily accessible to criminals, so why be careless with your smartwatch? <u>Use</u> these smartwatch security features to stay safe instead.

# 5 incredibly useful things you didn't know Apple Notes could do

You've probably used the Notes app as a way to remember an important idea, but the iPhone staple is capable of so much more. I'll walk you through five great uses, including scanning documents (no extra app required!) and creating locked notes to keep out snoops.

# Time-saving trick: How to sync your Google and Apple calendars

If you've been juggling separate calendars on your mobile device, some appointments could easily slip through the cracks. Whether you never got around to sorting it out or didn't know you can do it, now would be a good time to combine them into one easy-to-use app. We'll show you how.

# How to customize your feed on Google News, Apple News

Think about all the negative headlines that have been popping up on news feeds recently. Whether it's alerts delivering more frightening stats on the pandemic or stories about dire political infighting, all of that can take a toll on your mental health. Negative headlines don't have to take a toll on you, though. You can give yourself a break by tailoring your news feeds to your interests instead.

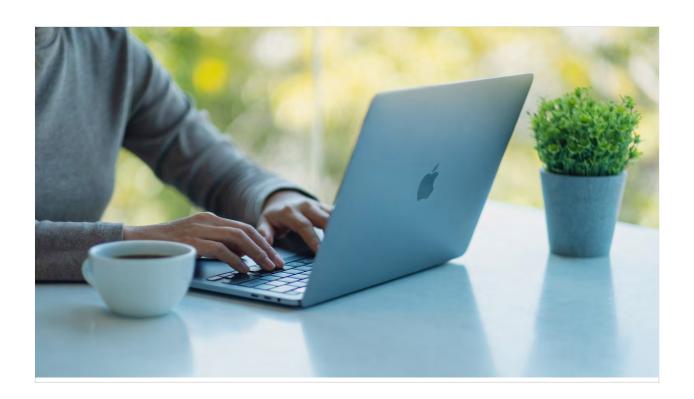

# 10 Mac settings you should definitely be using

Apple is one of the leading tech companies that always creates groundbreaking gadgets. Some of them have more features than you probably know about. That's why we've put together a list of settings for your Mac computer that you'll definitely want to check out.

Tap or click here for 10 Mac settings you should try. →

Lock down your phone from snoops and hackers
There is a treasure trove of information on your smartphone
that cybercriminals and snoops would love to get their
hands on. Fortunately, these settings that can easily be
adjusted will help lock down your phone.

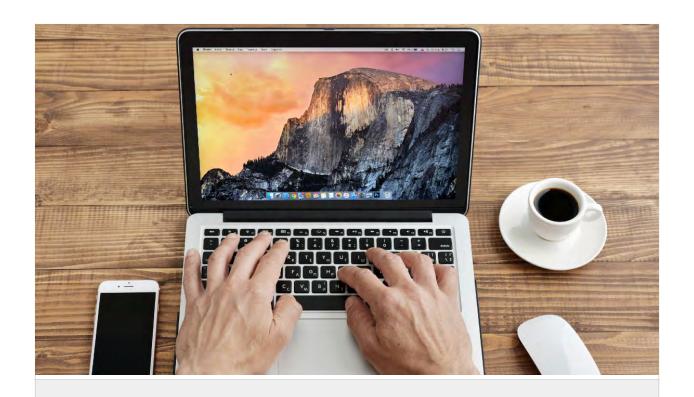

# Keep your Mac safe if you have to bring it in for service

Hopefully, you would never have to send in your Mac for repairs. But you might not have a choice if troubleshooting issues at home doesn't work. To access your machine, technicians would need your user password, but that exposes your keychain. Here's how to stop them from snooping around.

Tap or click here to safeguard your Mac's keychain. →

# Forgot your Apple ID or password? Here's what to do

Apple IDs are critical pieces of information required to use any of Apple's services. If you manage to forget your ID, it can spell big trouble. What's worse is that recovering your ID can seem more complicated than it actually is. Don't fret, we've got simple steps you need to take to recover your lost Apple account info.

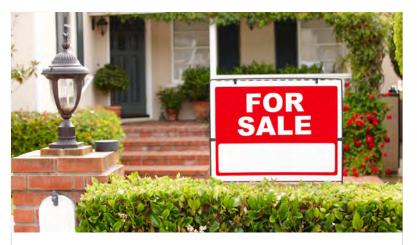

# 5 shocking personal things people can find out about you and your home from public records

Public records are a good source of reliable information if you are looking to buy or sell a home. The problem is that anyone can access this information. This includes scammers who will use what they find against you. The amount of info that can be obtained about your property is scary. We've got the details, and it's a bit unsettling.

Tap or click to see your personal information available online. →

# 6. Main Meeting +

#### TWO Events in June

# Main Meeting has Two Topics ~ A Virtual Meeting ~ Apple Pay and Apple Ecosystem

#### What can you do with Apple Pay?

Apple Pay is a mobile payment and digital wallet service by Apple Inc. that allows users to make payments in person, in iOS apps, and on the web using Safari. It is supported on the iPhone, Apple Watch, iPad, and Mac. It works with any merchant that accepts contactless payments. **Nicholas de Paul**, the Ann Arbor community's MacCoach, leads group exploration of our questions. Sign-up to

receive reference links before meeting to have your questions and comments ready.

#### **Apple Ecosystem**

# Change in program-this will be LIVE instead of pre-recorded

Tony Crawford, from The Villages Apple User
Group (TVAUG) advisory board and instructor, joins
us live to present an exploration of how hardware
and software work together with latest and future
technology. Apple ID, and iCloud, and Apple
Ecosystem. Sign-up to receive PDF handout.
Helpful reference links distributed at zoom
session.

Mac questions of any kind are always welcome.

# Saturday, June 19th, 2021 Apple Pay at 11:00 AM Apple Ecosystem at 12Noon

Mac questions of any kind are always welcome.

For online URL

email Contact@MacTechnics.org.

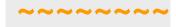

# FOR the second meeting this month MacTechnics Learning Session

#### iMovie on MacOS and iOS

~ A Virtual Meeting ~

### Sunday June 27th, 2021 2:00 PM to 4:00 PM

Chris & Kevin are facilitating learning, discussions, and all sorts of nifty things. This sixth session features and exploration of iMovie on MacOS (desktop and laptop). [details will be sent in separate email]

This video conference will be held via Zoom.

All are invited. Email me if you wish to participate and I'll send the details...